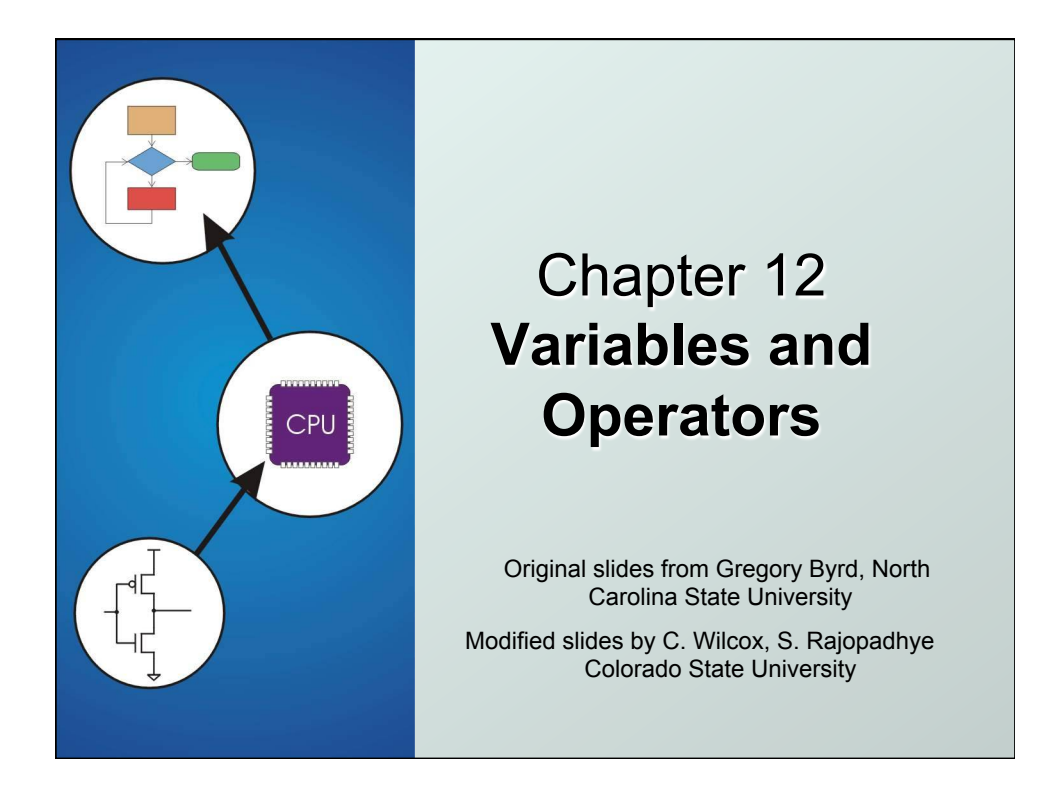

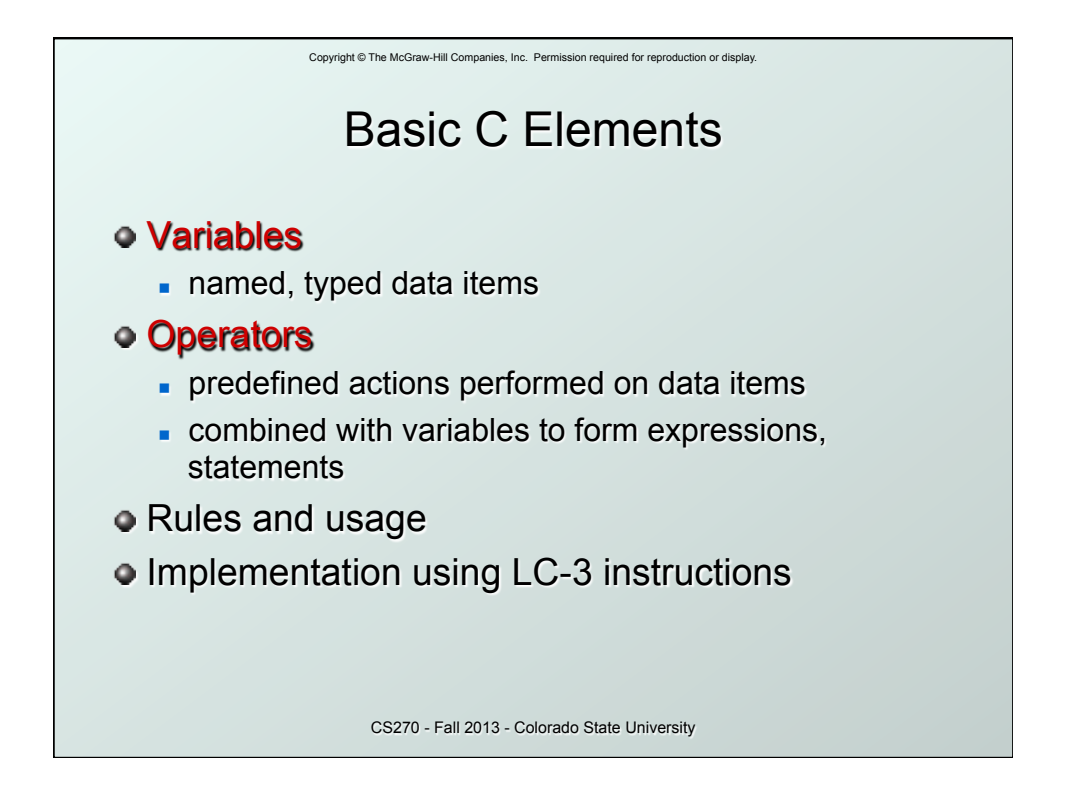

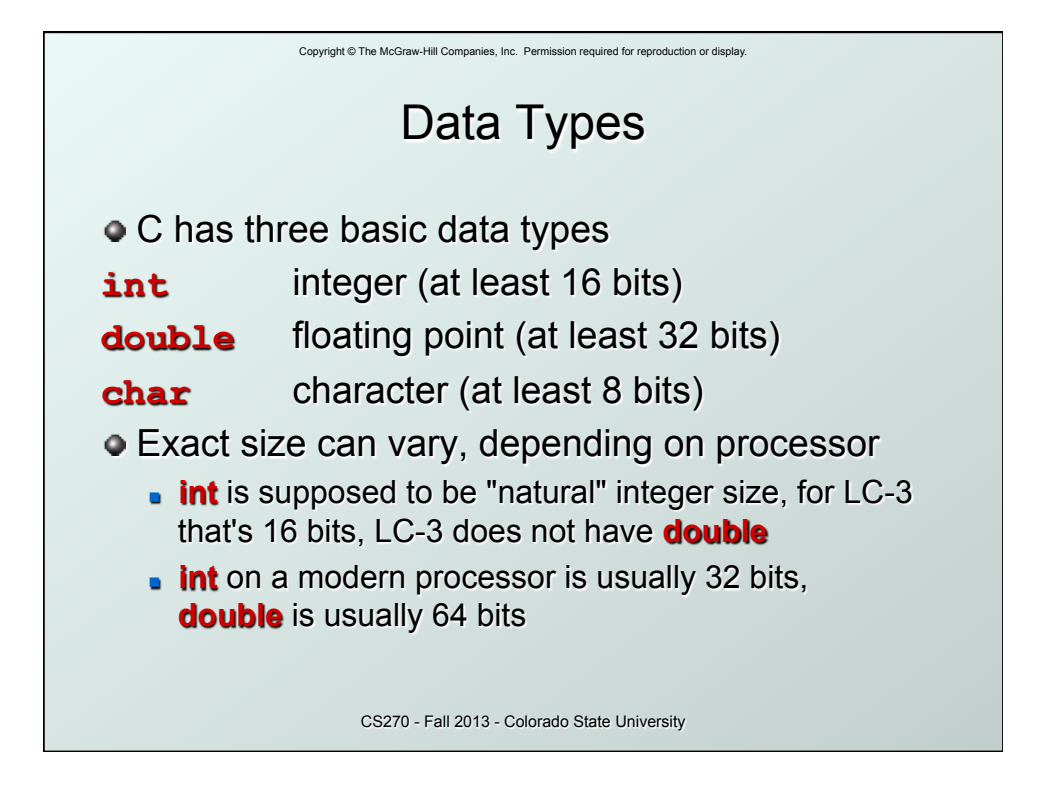

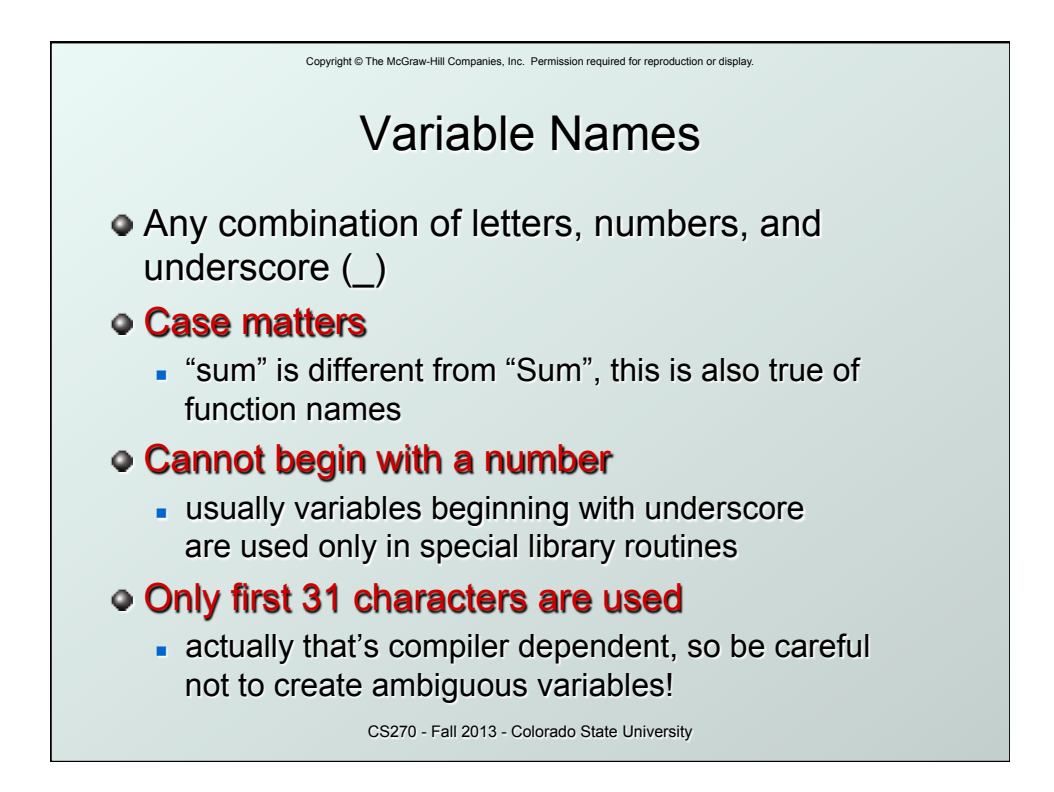

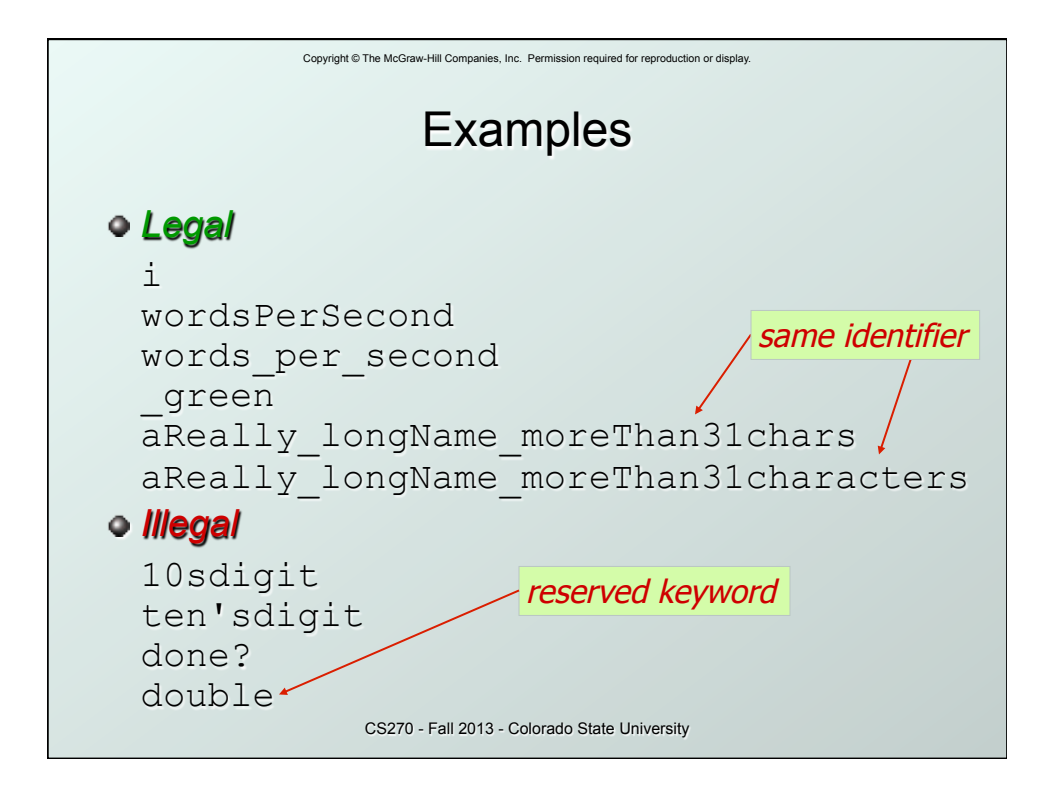

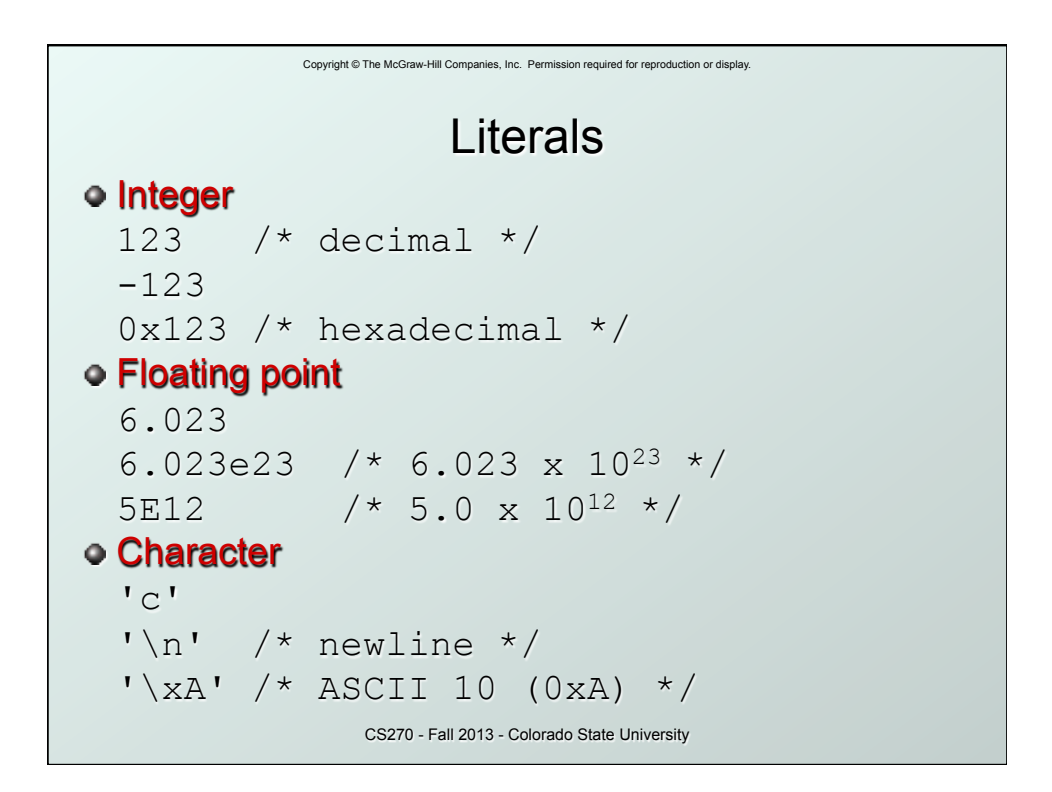

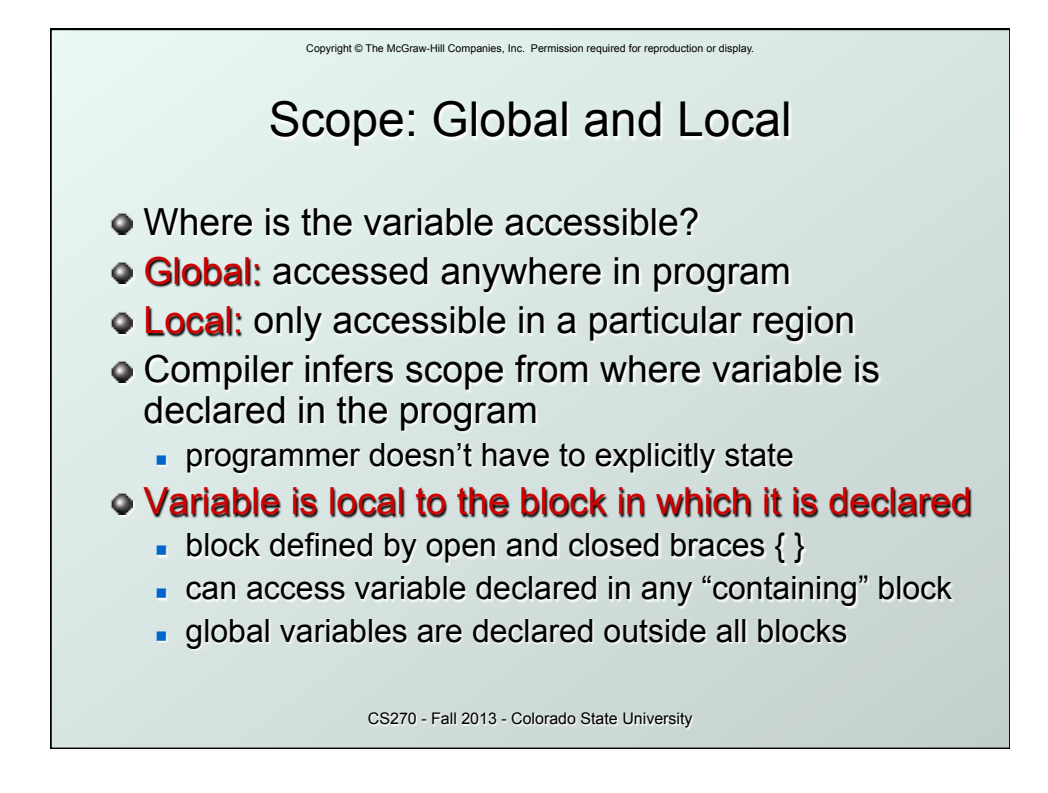

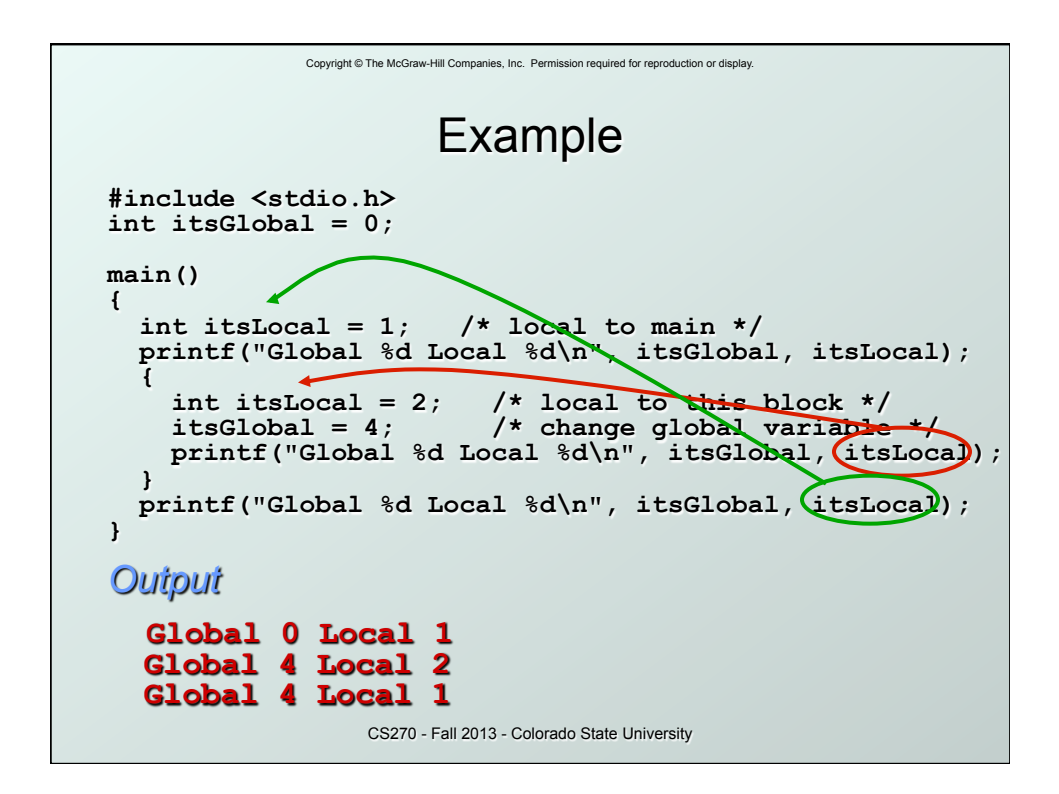

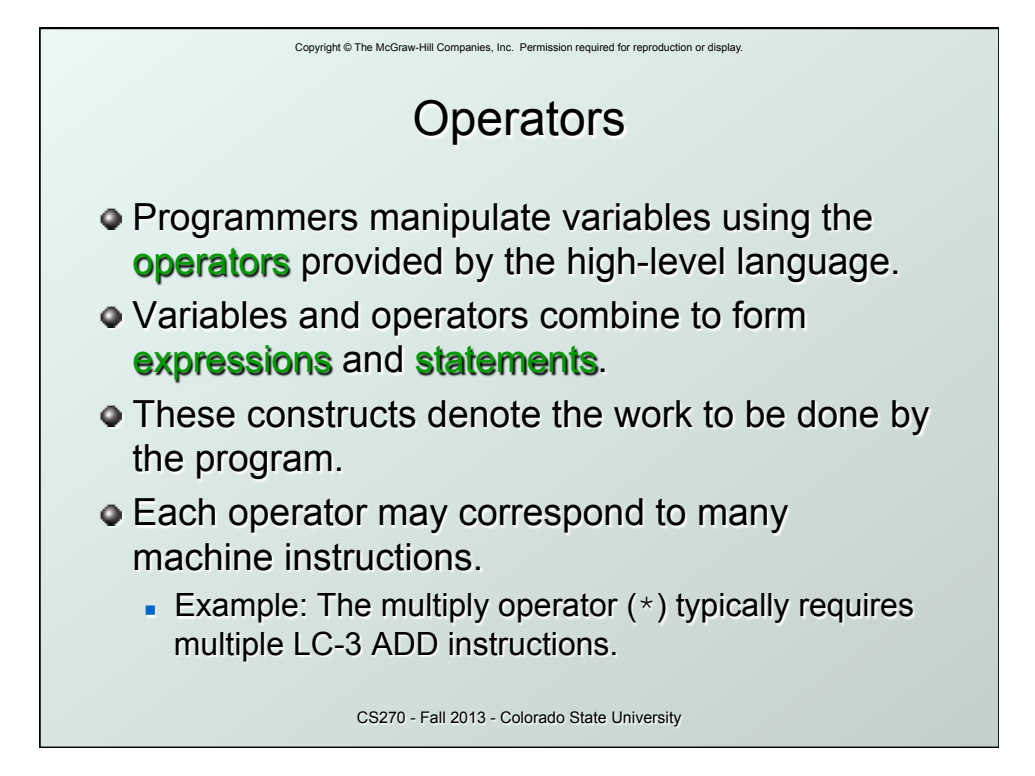

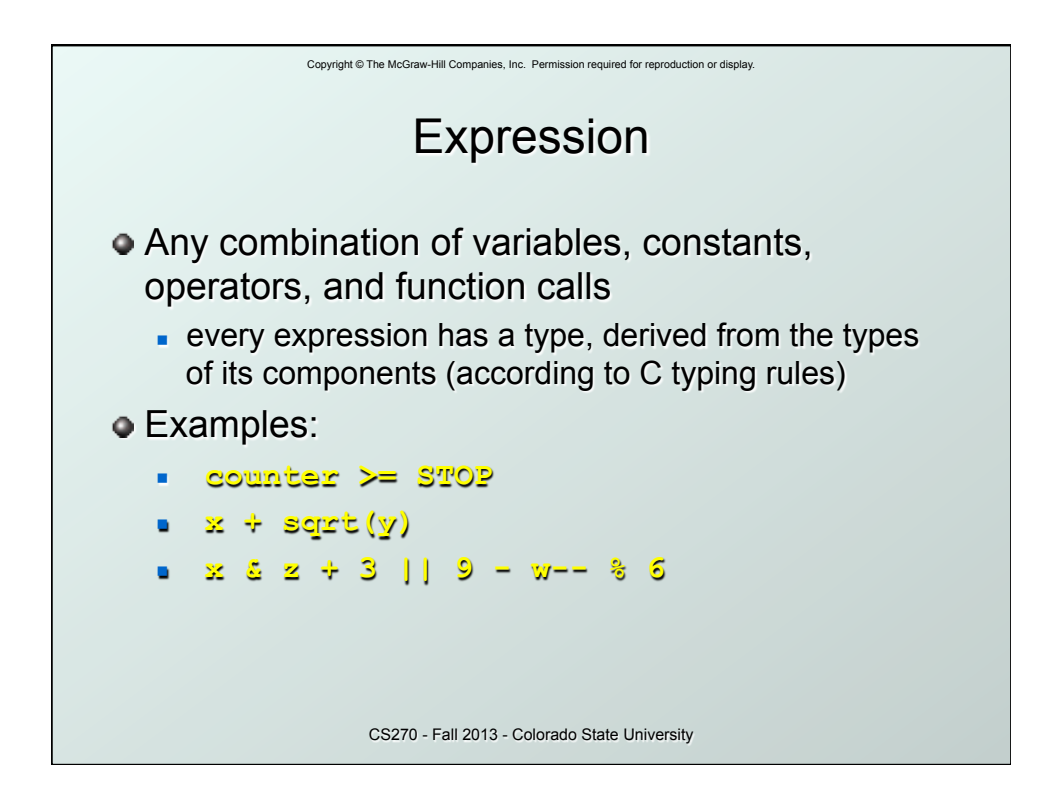

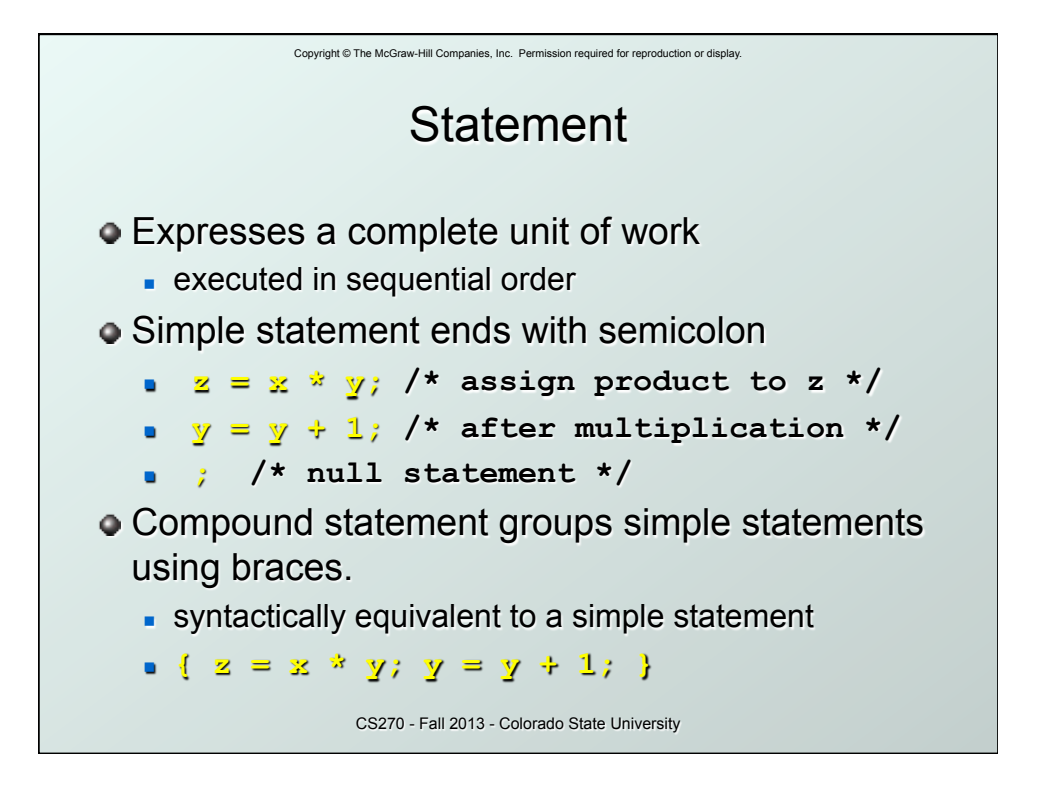

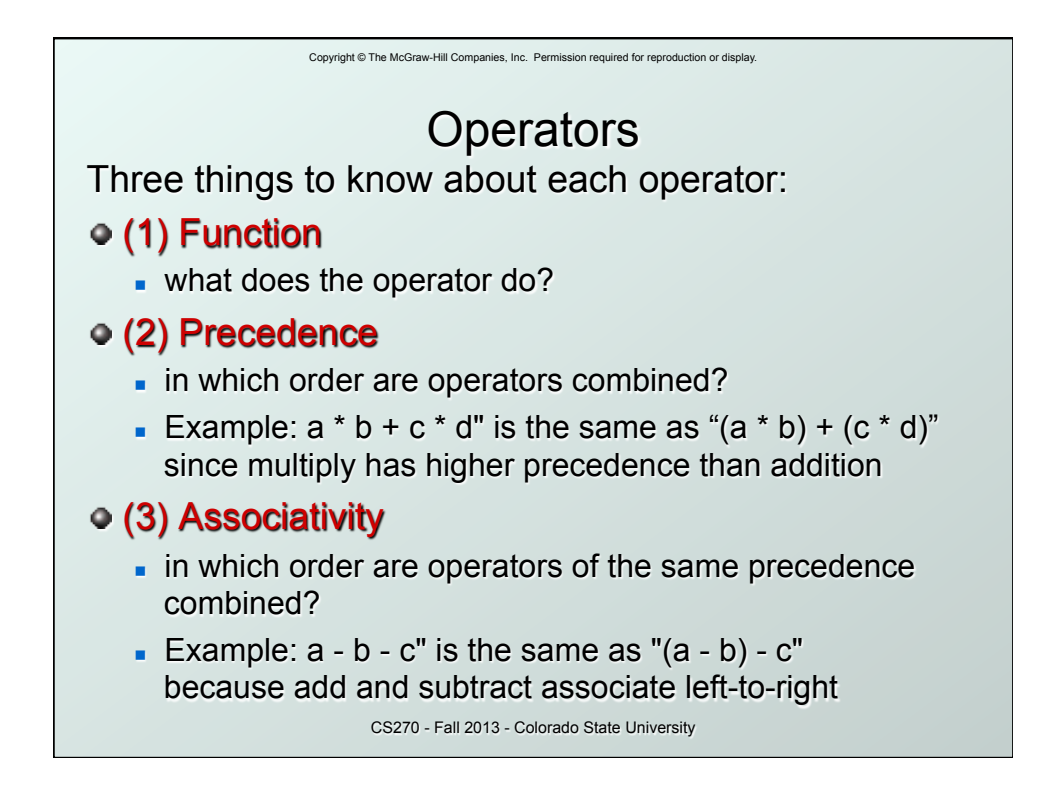

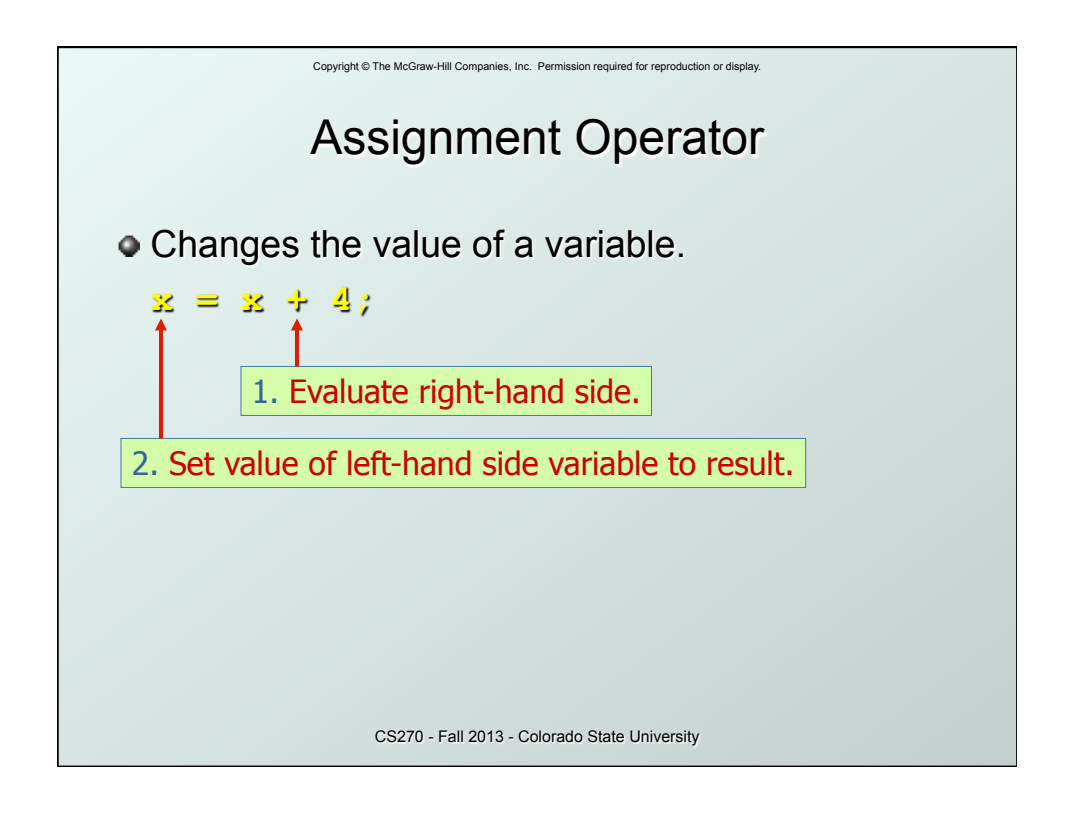

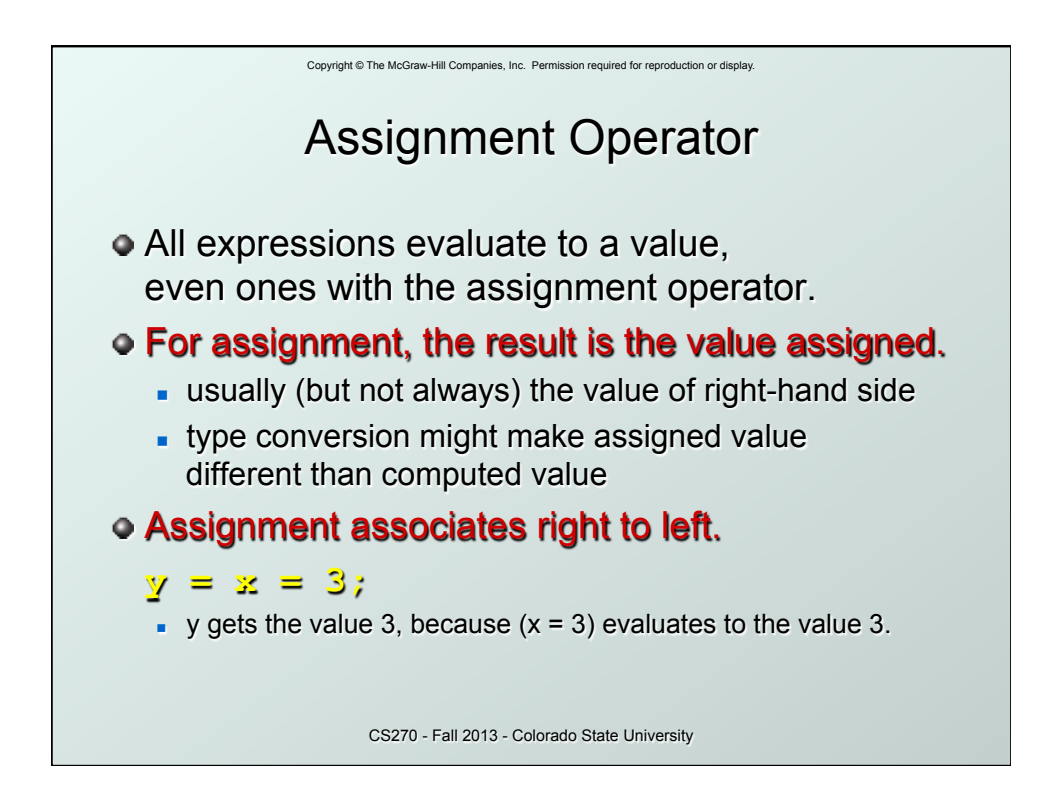

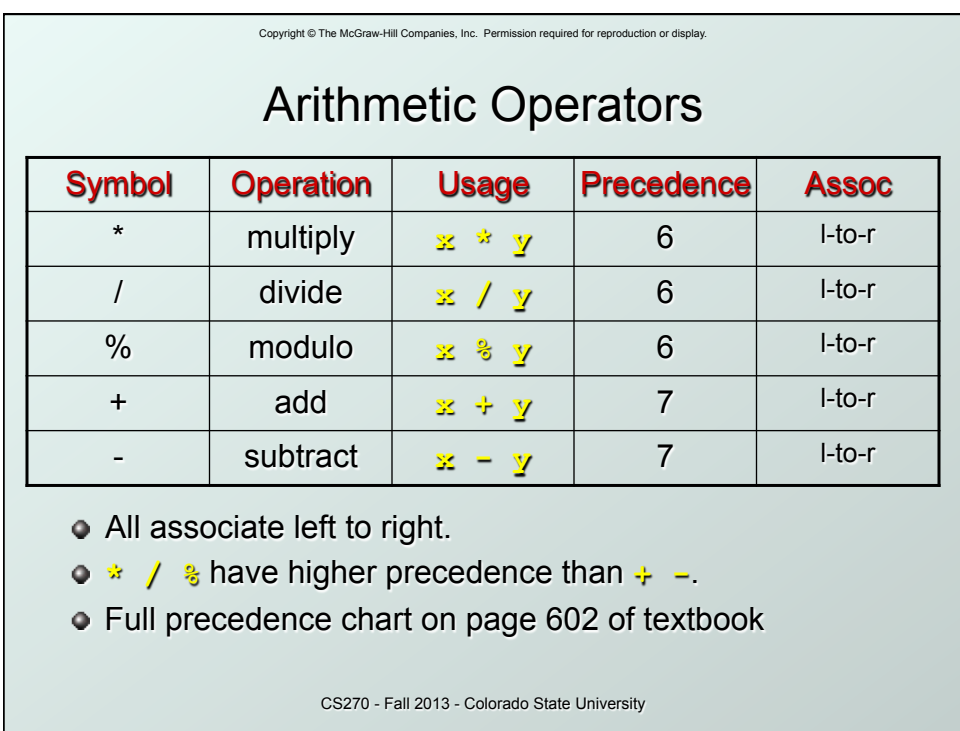

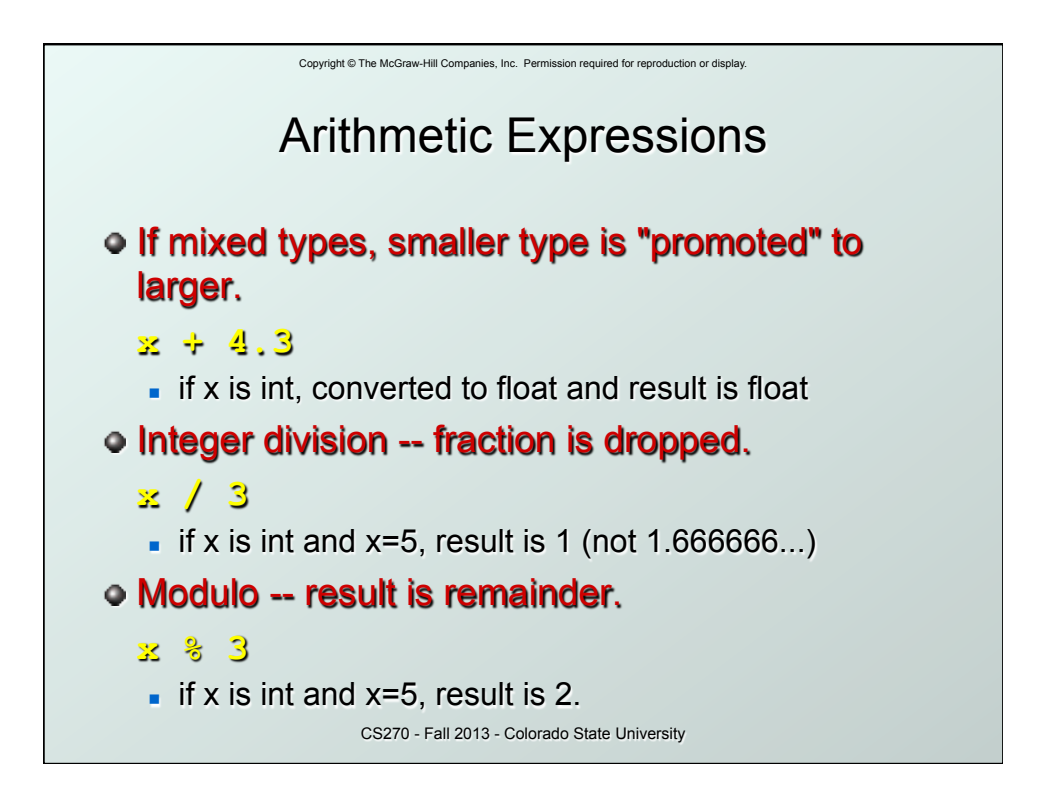

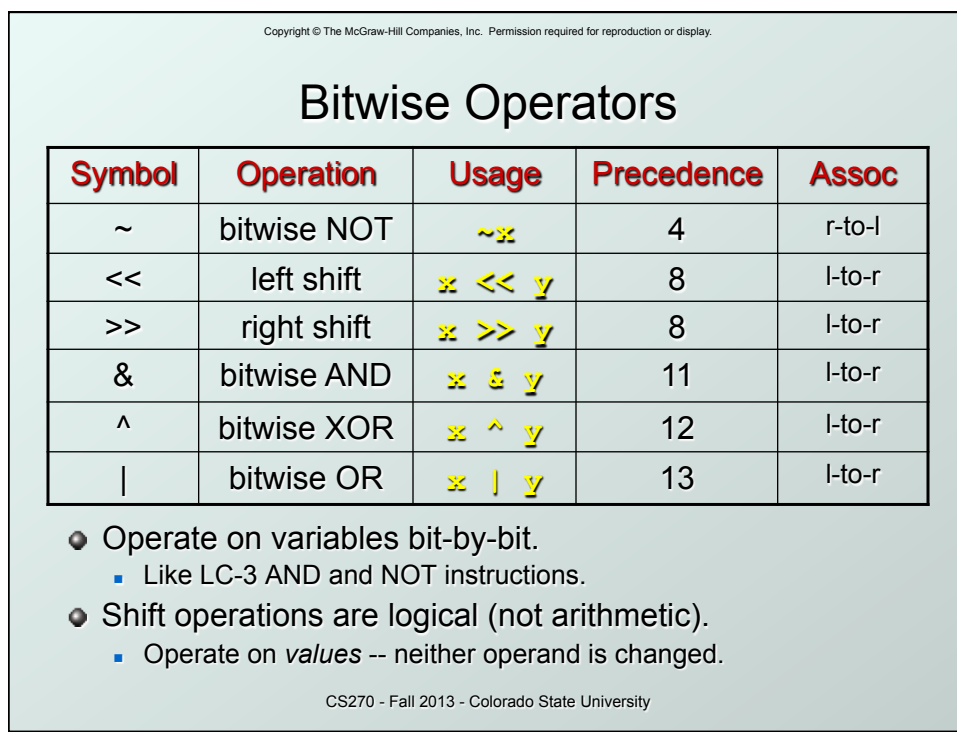

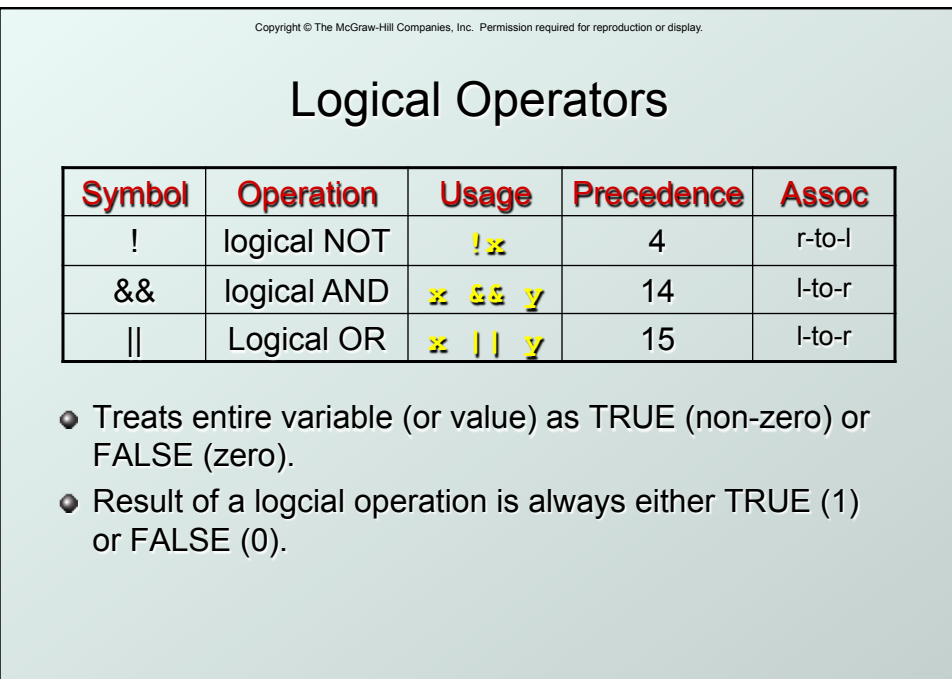

CS270 - Fall 2013 - Colorado State University

9

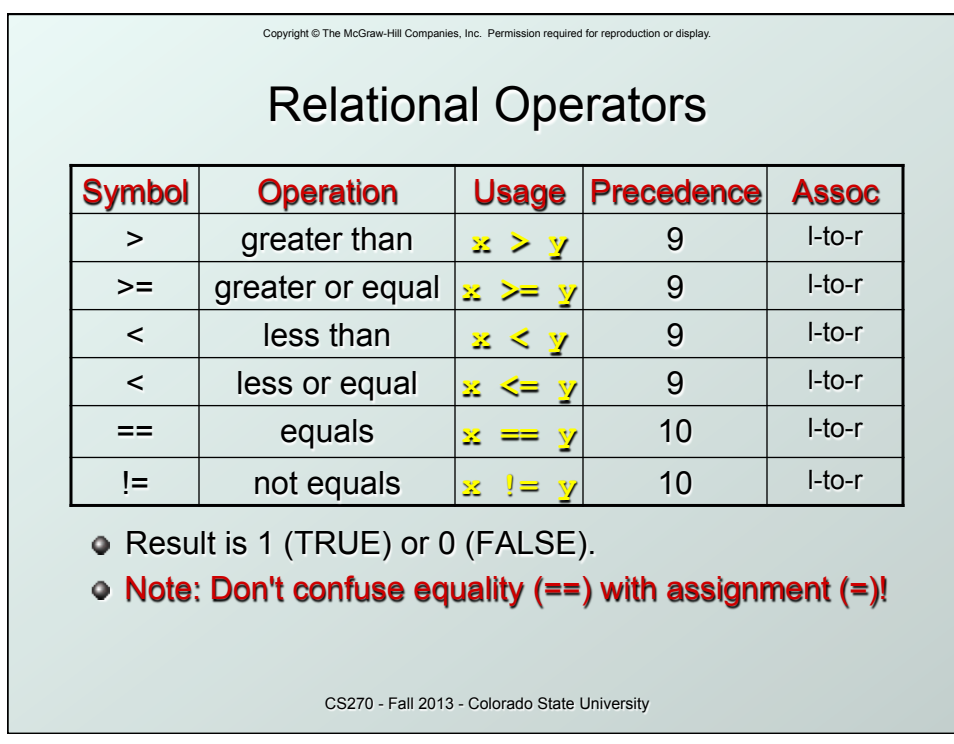

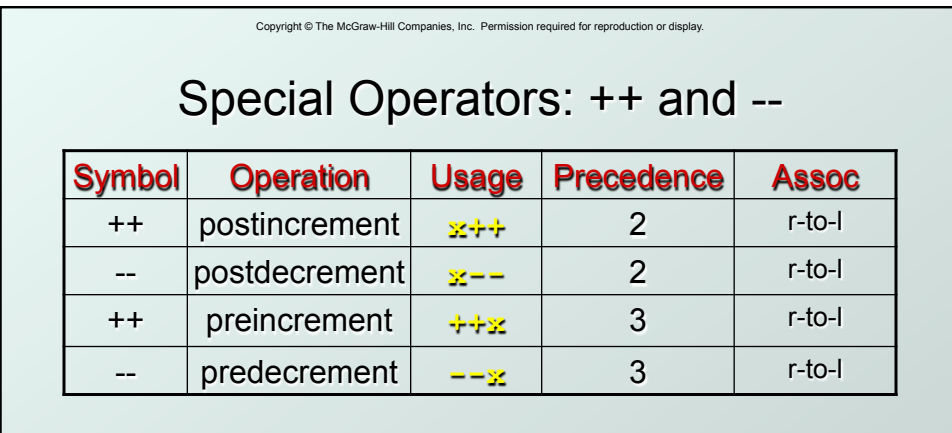

- Changes value of variable before (or after) its value is used in an expression.
	- **Pre:** Increment/decrement variable **before** using its value.
	- **Post:** Increment/decrement variable after using its value.

CS270 - Fall 2013 - Colorado State University

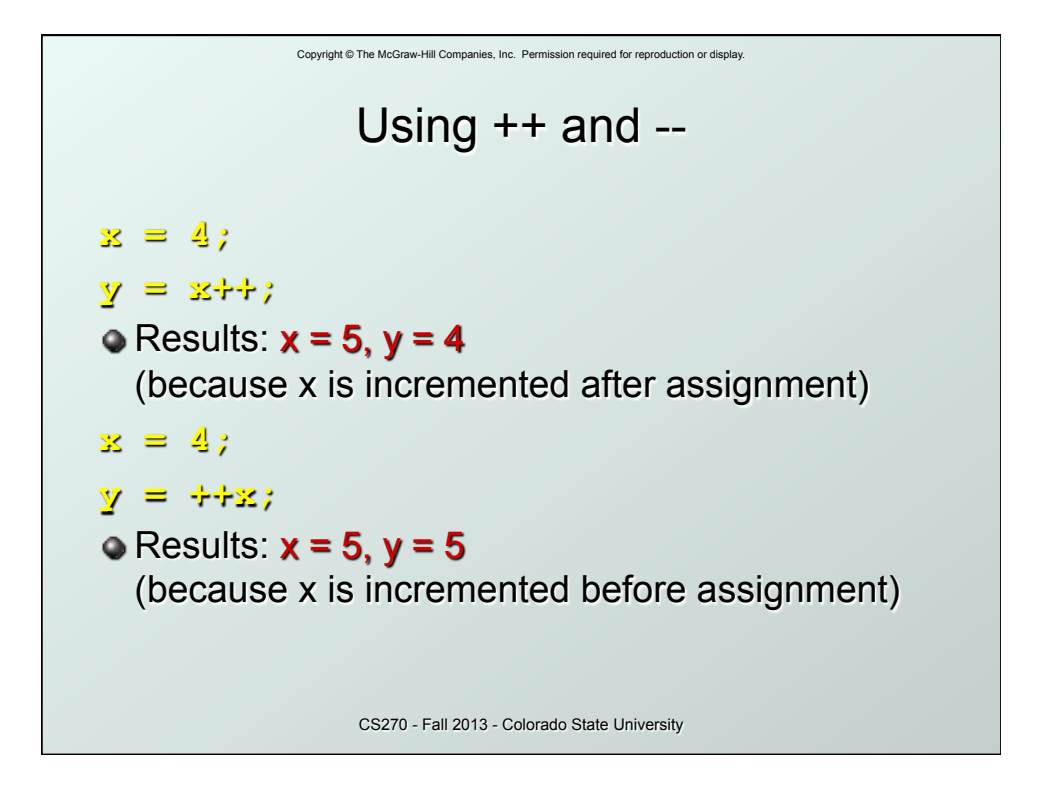

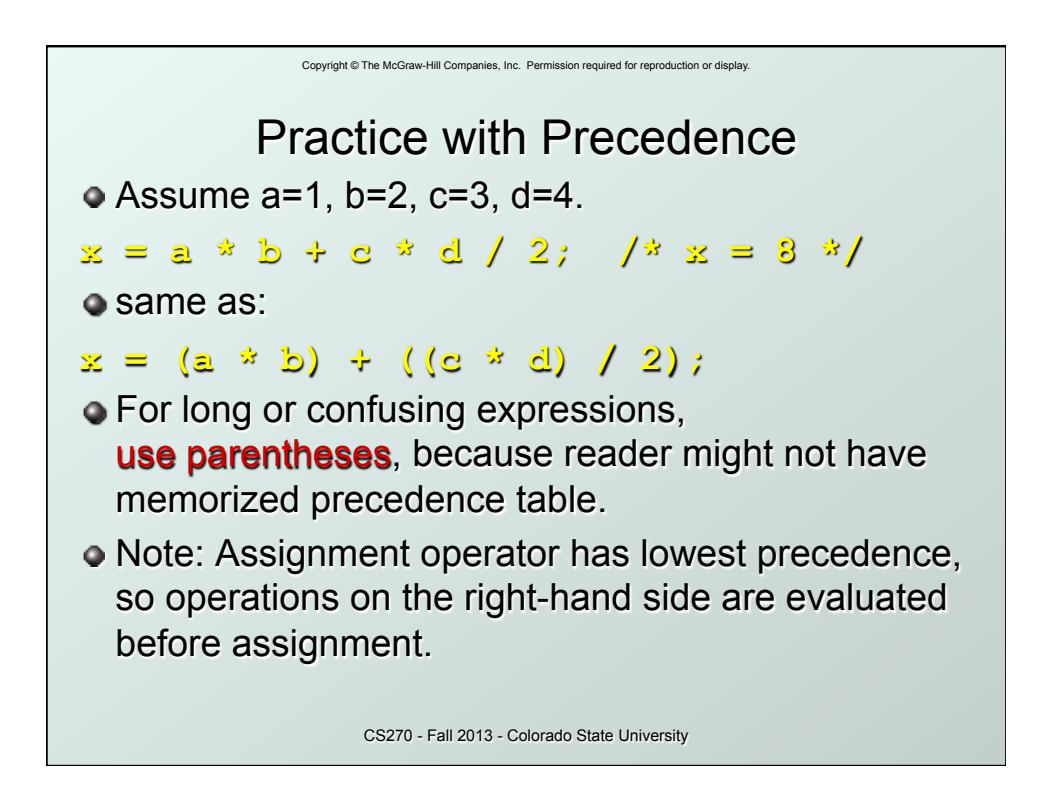

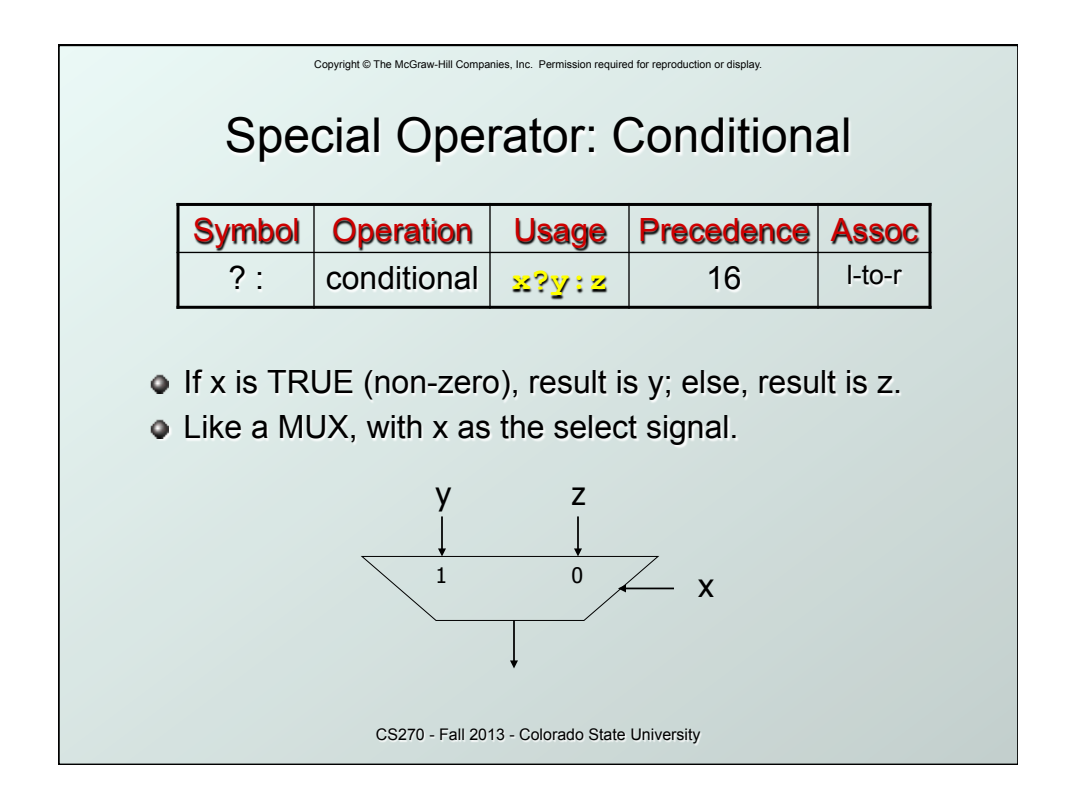

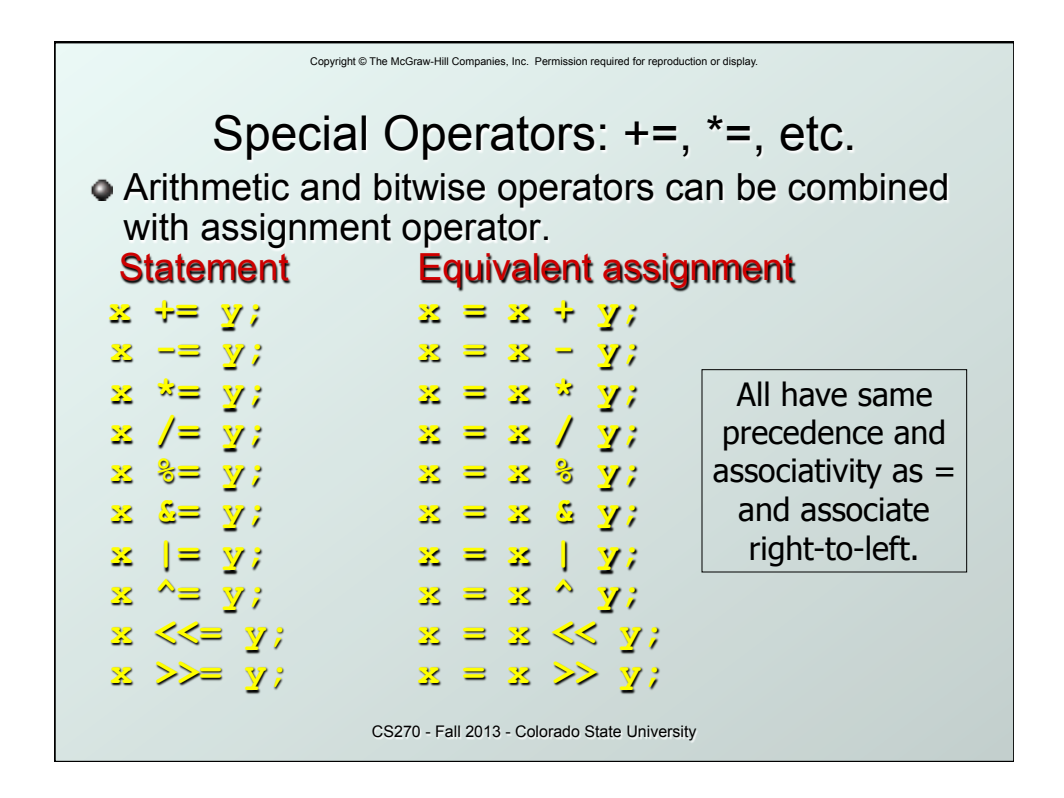

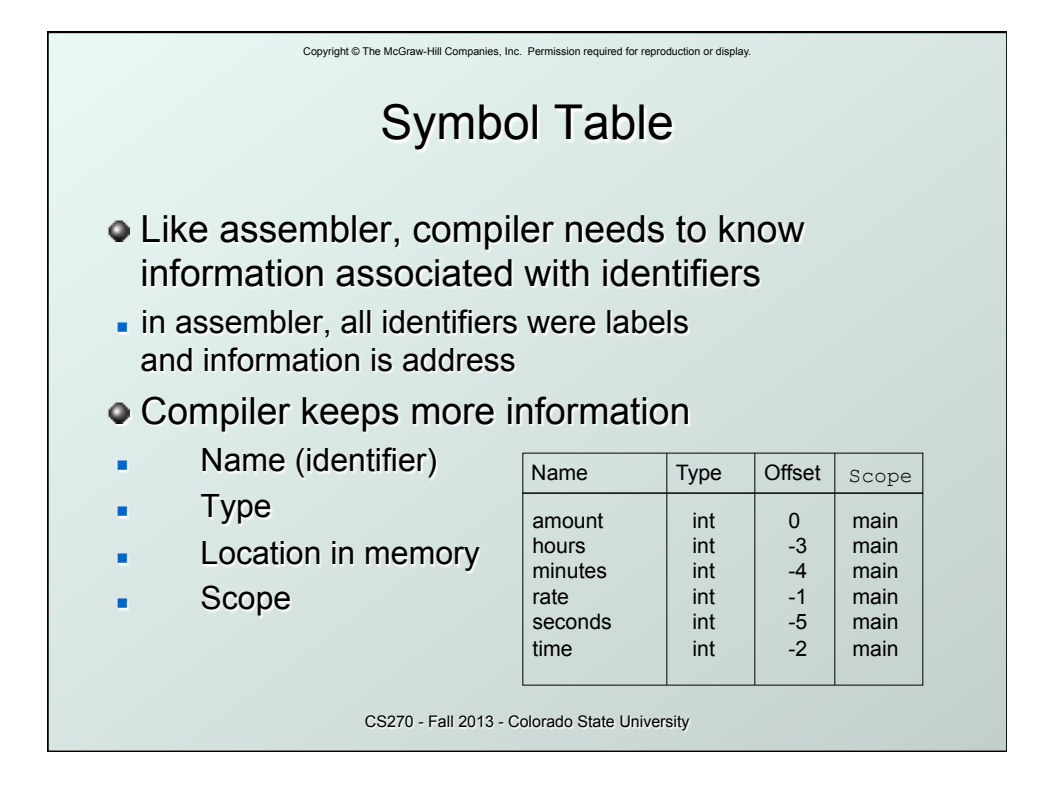

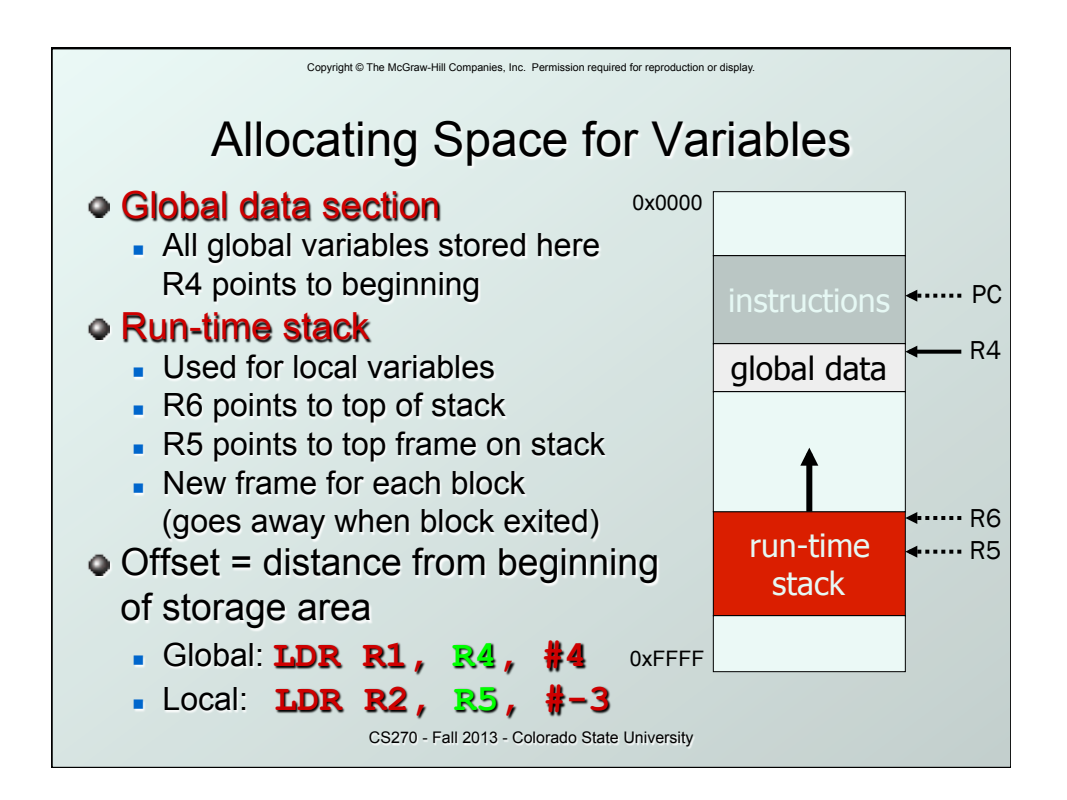

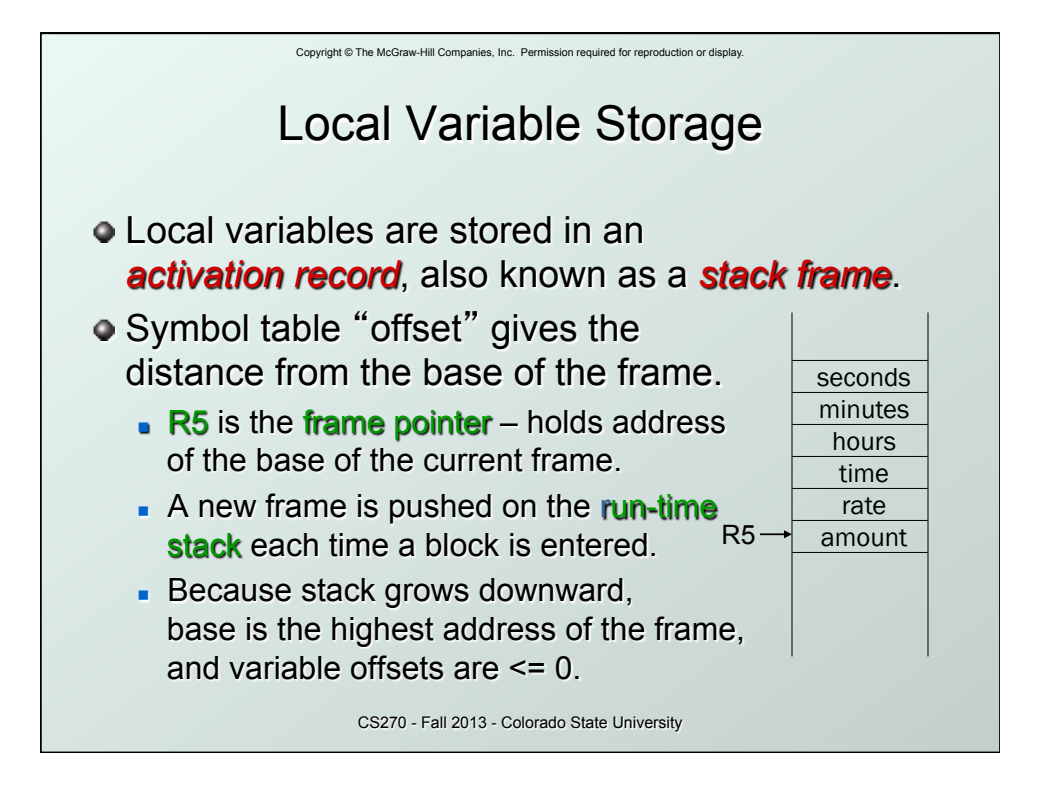

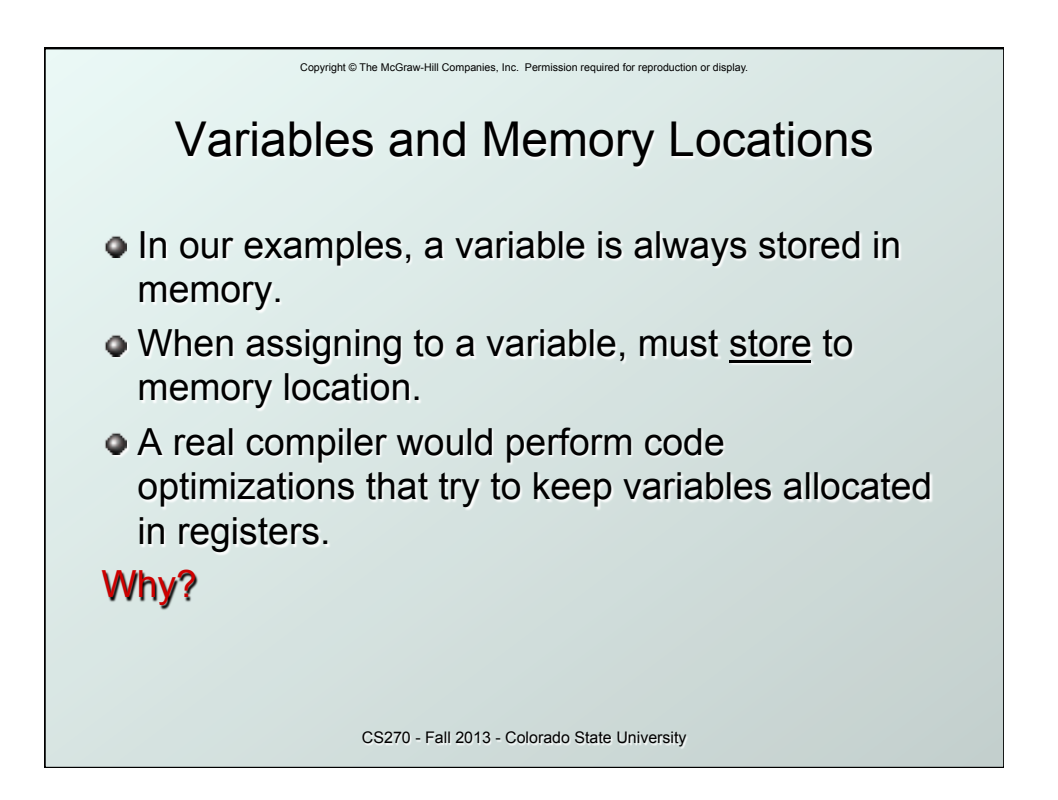